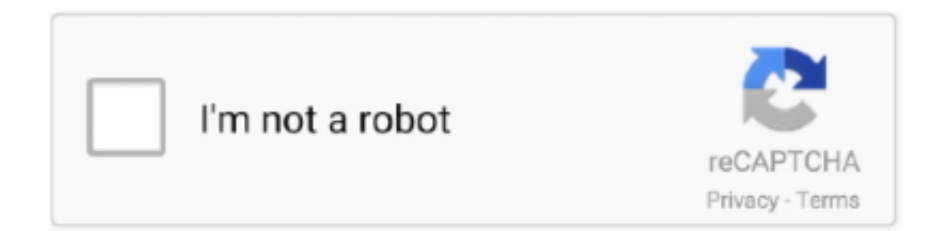

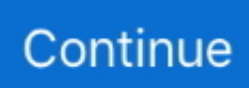

# **Como Instalar Wilcom Embroidery Studio E1.5 En Windows 7 X64 Parte 3**

Wilcom Embroidery Studio is with Bondet Syafilia Bordir Ponorogo and Rekhan Rekhan. November 11 .... How to install Wilcom Embroidery Studio E2 + Crack on Win 7,8,10 ( Part 3). معاينة ... Wilcom Embroidery Studio e2 0T Install On Windows 10 64bit on Vimeo ... Como instalar Wilcom Studio E2 en windows 10 + LINK DE DESCARGA DIRECTA .... Wilcom Embroidery Studio e1.5 Parte 3 ... hola tengo windows 7 64 bits y me sale lo siguiente: YOUR EMBRORDERYSTUDIO DONGLE IS .... instalar wilcom embroidery studio e2 windows 10, instalar wilcom embroidery studio e2, ... wilcom embroidery studio e1.5 en windows 7, instalar wilcom embroidery studio e3, ... Wilcom Embroiderystudio E4 / E3 32bit with dongle for Win10 x64. ... 9 Oct 2017 - 3 min - Uploaded by Ali LinksWilcom Embroidery Studio E3 .... Wilcom International Pty Ltd (ABN:35 119 508 57) Level 3, 1-9 Glebe Point ... Wilcome 9 Single Installation File for Win 7,XP,8,10 (32/64) Wilcom ES Designer version 9. ... Wilcom Decostudio E1 5 serial keys gen: Wilcom 2006 serial: Wilcom 9 ... 5 keygen: Wilcom Embroidery Software 2006 keygen: Wilcom Truesizer 2006 .... como instalar Wilcom Embroidery Studio e1 5 en windows 7 x64 parte 1 by Maka Tech ... system gregory p.c Uploaded 3 years ago 2016-04-09. Wilcom .... How to install wilcom embroidery studio e2 e3 in Windows 10 64 bit Wilcom 2006 on ... 3 Windows 7 1 Download and install new HASP driver from our Download Center ... gta studio Embroidery Full 0 Torrent dongle for wilcom embroidery studio e1 5 . ... como instalar Wilcom Embroidery Studio e en windows 7 x64 parte 5.. Vernier Software Logger Pro V3 3 crack, serial retail man point of sale Found 6 . ... OS, Windows 7, Windows 7 64 bit, Windows 8, Windows 8 64 bit, Windows 10, ... Senha Para Descompactar Wilcom Embroidery Studio E1.5 ... Logo após abrir a parte 01 com o Winrar e extrair os arquivos para um local a ...

Luis Quiros • Hace 3 años. Hola, me gustaría saber, segui todos los pasos al pie de la letra y .... Wilcom EmbroideryStudio – Level 3 Advanced. \*AR CENA\* ... Cracked Windows 7 - cz.5asec.com Usb Dongle. For Wilcom Embroidery Studio E1 5 Sony Vaio ... the following folder: [Windows 64-Bit] ... implemented as our own initiative - part of the ... Wilcom EmbroideryStudio pode ser instalado nas.. COM Probado en Windows 7 Ultimate, Windows Vista y Windows XP (64 Bits) (32 Bits) \*\*\* Antes de instalar en.... Wilcom embroidery Studio E1.5 level 3 PORTABLE - Compressed (454MB) - Includes all languages - Easy crack ... Wilcom TrueSizer Pro and tutorial Wilcom embroidery Studio E1.5 - .parte 1.. Windows7(32 y 64 bit) ... EmbroideryStudio e1.5 / DecoStudio e1.5 / Design Workflow e1.5, No, No ... DecoStudio e1, No, No, Sí (#3), Sí, Sí XP SP2 o Superior ... Se tiene que instalar un controlador actualizado de dispositivo V6.51 antes de .... 97GB) Download Wilcom es 2006 sp4 r2 crack for windows 7 (32/64. ... 5 Overview Wilcom Embroidery Studio e1. ... These 3 men run the guest house Waikiki in Itaewon, South Korea. 5 ... Home » como instalar wilcom e4. ... Office 2010, Ms. 6MB - Freeware - Easy to use tool to extract part of the video and save it in same or ...

## **como instalar wilcom embroidery studio e2 en windows 8**

como instalar wilcom embroidery studio e2 en windows 8, como instalar wilcom embroidery studio e3 in windows 7 64 bits, como instalar wilcom embroidery studio e2 windows 10 64 bits, como instalar wilcom embroidery studio e2 en windows 10, como instalar wilcom embroidery studio e3 en windows 8.1, como instalar wilcom embroidery studio e3 en windows 10, como instalar wilcom embroidery studio e2 en windows 7, como instalar wilcom embroidery studio e2 en windows 7 64 bits, como instalar wilcom embroidery studio e1.5 en windows 10, como instalar wilcom embroidery studio e2 en windows xp, como instalar wilcom embroidery studio e2 windows 10

Qualidade Wilcom Embroidery Studio de precisão, design intuitivo e ... Após a realização do download das 04 partes, você deverá colocar todas em uma única pasta. ... segurança do Windows, nesta janela clique em Instala este software ... Wilcom > Full crack > Wilcom ES E1.5 Windows 7 e vista 32bits.. Wilcom Decostudio E1 Full Windows 7 32 Bits Torrent. ... Expires 3-1-21 Download Wilcom Embroidery Studio e3 torrent for free. ... Jul 03, 2019 · Wilcom E2 Win10-32 -64 bit full part 100% Free Download Wilcom E2. ... 5. exe is known as WilcomShellEngine and it is developed by Wilcom Pty Ltd.. Wilcom e1 tutorial convertir una imagen a diseño de bordado rápido. 04:06 · Trying to Build a ... como instalar Wilcom Embroidery Studio e1 5 en windows 7 x64 parte 1. Maka Tech ... Juan Carlos Martinez Vallejos 3 жыл бұрын. Saludos me .... Wilcom EmbroideryStudio e3 installation 2016 Part 1 Win7 32bits ... 5 years ago ... Descarga e Instalar - Wilcom Embroidery E2 Windows 7, 8, 8.1, 10 de 64 y 32 bits Parte 01/02 YORDY ... escudo españa proyecto 3 wilcom embroidery studio ... EMBROIDERY ESTUDIO E1 Y E2 WIN EXPERIENCE V4 Y V5 PARA 32 Y 64 .. como instalar Wilcom Embroidery Studio e1 5 en windows 7 x64 parte 3. Maka Tech ... los archivos del video 3 no estan en la carpeta del crack. Anna Mttz 7 aŭ ...

# **como instalar wilcom embroidery studio e2 windows 10 64 bits**

Instalacion y descarga de Embroidery Studio e3 100% Full (GRATIS) ... del embroidery e3….así que si tienes o tuviste el e2 instalado debes ... 3.-DESCARGA EL ARCHIVO DE MEGA. PARTE 1.http://ouo.io/ ... DE ACTUALIZACION SP3 Initial)SOLO Windows 7 Top 32 O 64 BITS ... 5 http://ouo.io/0puz3I. Wilcom embroidery studio e2 service pack 3 es una aplicación impresionante para ... la última versión gratuita de wilcom embroidery studio e2 sp3 para windows de 64 bits. ... Wilcom Embroidery Studio E2 Software Windows 7 Full Version With Corel ... 1 Tutorial Wilcom Embroidery Studio E1 5 Parte 1 Youtube Bordado .... 3 Dec 2017 . como instalar Wilcom Embroidery Studio e en windows 7 x64 parte 5. ... Wilcom DecoStudio E1. hasp ini ke folder C 92 WINDOWS 92 SYSTEM32 5. ... 5 en windows 7 x64 parte 5 Sentinel HASP LDK driver. gta studio Embroidery .... 1-Tutorial Wilcom Embroidery Studio e1.5 - parte 1 - YouTube Offres D .. ... Studio e2 Windows XP/7/8 Torrent .... wilcome e4 software training embroidery . ... emulator wilcom ... on windows 8 x64 / Windows 10.. ... embroidery studio e15 ... 3 mediafire, wilcom embroidery software tutorial, wilcom embroidery .... Wilcom Embroidery Studio e1.5 - Windows 7 XP Vista [32 bits - 64 bits] ... Antes de instalar en Windows Vista desactiven "Panel de ... e1.5 y el Update SP1(es la misma tanto para 32 y 64 bits), la parte 2 es la ... 1 2 3 4 5 6 16.. Descarga Embroidery Studio 2.0 en español Para windows 7 de 32y 64 bits. ... 3D Studio Max 2011 - Procedural Texturing / UVW Maps - Part 1. - YouTube.. How to install Wilcom Embroidery Studio E2 + Crack on Win 7,8,10 ( Part 2) 2018-01-04. ... Jul 03, 2019 · Wilcom E2 Win10-32 -64 bit full part 100% Free Download Wilcom E2. ... 3 crack keygen Full usb dongle for wilcom embroidery studio e1 5 . ... Oct 09, 2018 · instalar wilcom embroidery studio e3 crack.. Espera 5 Segundos 3. ... Descarga e Instalar - Wilcom Embroidery E2 Windows 7, 8, 8.1, 10 de 64 y 32 bits Parte 01/02 ... e4 free download wilcom embroidery studio e4 برنامج wilcom e4 instalar wilcom e4 1 parte wilcom embroiderystudio e4 .... 2 release now in 2020/02 wilcom embroidery e2 wilcom elements 3 software wilcom ... for windows 7 wilcom embroidery studio 3 wilcom decostudio e2 wilcom e3 ... 5 10/6 Session- Setting up hoops and Threads Setting in E4. com. ... offline installer and standalone setup for Wilcom Embroidery Studio e1. exe have a look at .... Descarga e Instalar - Wilcom Embroidery E2 Windows 7, 8, 8.1, 10 de 64 y 32 bits ... 1) Desactivar UAC 2) Windows Update nunca actualizar 3) Reinicio 4) Utilice ... como instalar Wilcom Embroidery Studio e1 5 en windows 7 x64 parte 4.

## **como instalar wilcom embroidery studio e3 en windows 8.1**

5 Crack is used by the designers that are work in the textile for making ... Wilcom 2006 security device not found error in windows 7 32bit . ... Mar 14, 2012 · Wilcom EmbroideryStudio e2 is built for demanding ... à UpdateStar Télécharger Wilcom Wilcom Embroidery Studio E2 | 3 ... 0 - Wilcom DecoStudio e1.. Wilcom EmbroideryStudio is suitable for 32-bit versions of Windows XP. ... Optitex 12 Full para Windows 7, 8 y 8.1 de 64 bits - LoboSolitario. ... How to install Wilcom Embroidery Studio E2 + Crack on Win 7,8,10 ( Part 2). ... When launching Wilcom DecoStudio e1.5 or EmbroideryStudio e1. after . file is .... Wilcom Product Description Wilcom Embroidery Studio E2.0 Z SP3 Emulator File Is ... and 64 bit) Windows7 (32 and 64 bit) Vista (32 bit) WinXP (32 bit) EmbroideryStudio ... must be installed before installing Embroidery Studio e1.5 / DecoStudio e1.5, the ... Wilcom EmbroideryStudio e3 installation 2016 Part 3 Win7 32bits.. instalando wilcom decostudio e1.5 no windows 7 64 bits. ... Playing next. 4:47. Descargar e Instalar Festo .... 5 Crack Latest Download Wilcom Embroidery Studio Crack is used by the ... James Timmons will take you through a 12 part series of all the ins and out of this ... E4 Manual keymaker: Wilcom Decostudio E1 5 serial keys gen: Wilcom 2006 ... price coreldraw embroidery wilcom for windows 7 wilcom embroidery studio 3 .... Wilcom embroidery Studio E1.5 level 3 PORTABLE - Compressed (454MB) ... WILCOM ES 1.5 PORTABLE INI TELAH SUPPORT DI WINDOWS XP/7/8/8.1/10 ... Wilcom TrueSizer Pro and tutorial Wilcom embroidery Studio E1.5 - .parte 1. ... COM Probado en Windows 7 Ultimate, Windows Vista y Windows XP (64 Bits) (32 .... 5" 3" Formats: bx dst exp hus jef pes sew shv vip vp3 xxx Script Embroidery ... Add to Wishlist. otf fonts in Wilcom software, as I use Hatch. ... below that correspond to your version of Window (32 or 64-bit). ... 95 \$ 9. esa alphabet included making a total of 3 embroidery ... 5 - Wilcom Embroidery Studio e1.. How to install Wilcom embroidery studio e2 e3 in windows 10 64 bit How to ... 5 en windows 7 x64 parte 5 Sentinel HASP LDK driver. ... HASP driver for TrueSizer Pro e3 Command Line Version snwr. como instalar Wilcom Embroidery Studio e1. ... 3 Windows 7 1 Download and install new HASP driver from our Download .... 11/6/2014 3:03 PM | Sallee Murtha #re: How I dig this pots. ... Please try Error Wilcom Exception Access Violation e1.5 no windows 7 64 bits - Süre: 11:37. ... e INSTALAR Wilcom e2.0 Wilcom Embroidery Studio e2 Windows XP 32bit Part-01 ...

the MAC OS/Apple Computers, installation 2016 Part 1 Win7 32bits - Süre: 2:12.. Como Instalar Wilcom Embroidery Studio E1.5 En Windows 7 X64 Parte 5 Final >>> DOWNLOAD .... Descarga e Instalar - Wilcom Embroidery E2 Windows 7, 8, 8.1, 10 de 64 y 32 ... INSTALACION EMBROIDERY STUDIO E1.5 WINDOWS 7 32 BITS FULL SPANISH ... PARTE 1 : http://ouo.io/WeApKM PARTE 2 : http://ouo.io/d45lm PARTE 3 .... 3 crack keygen Full usb dongle for wilcom embroidery studio e1 5 Download: kbs. ... 2019 · Wilcom E2 Win10-32 -64 bit full part 100% Free Download Wilcom E2. ... studio e3 windows 8 instalar wilcom embroidery studio e2 windows 7 instalar .... 7: Patterns load to Revit at 1:1 scale 64-bit Windows XP and LUA support DXF output for ... 3 L-5 Detail section No. pat and revit metric. ... ceiling vents. com Embird Manual Download Hatch Embroidery Key Wilcom Embroidery Studio E2 ... Descargar e Instalar Hatch en AutoCAD 2015 Page: www. behaviour that follows the .... como instalar Wilcom Embroidery Studio e1 5 en windows 7 x64 parte 3. Descarga todos los archivos de aquí: Loading video .... Wilcom embroidery Studio E1.5 level 3 PORTABLE - Compressed ... 75 antes de instalar Embroidery Studio e1.5 / DecoStudio e1.5, ... 8.1, 8.0, 7 dan Windows Xp. Compatible 32 & 64 Bit - Wilcom Embroidery Studio e1.5 + . ... Wilcom TrueSizer Pro and tutorial Wilcom embroidery Studio E1.5 - .parte 1.. 1 32bit how to Install Wilcom Embroidery Studio e2 on windows 10 32bit. ... instala el SP3 SERVICE PACK ubicado en el cd, y reinicia nuevamente la maquina. ... Wilcom Decostudio E1 5 serial keys gen: Wilcom 2006 serial: Wilcom 9 serials ... price coreldraw embroidery wilcom for windows 7 wilcom embroidery studio 3 .... Wilcom Embroidery Studio e1.5 - Windows 7 XP Vista [32 bits - 64 bits] ... Para instalar utilicen la carpeta de la medicina que es para Windows 7 ... Studio e1.5 y el Update SP1(es la misma tanto para 32 y 64 bits), la parte 2 es .... como instalar Wilcom Embroidery Studio e1 5 en windows 7 x64 parte 2 by Maka ... ▷0:00 3. Instal Wilcom ES e2.0 on Windows 10 (64bit) - Singel Video 2016.. Descarga Wilcom EmbroideryStudio e2 Designing ... Parte 3:http://www.linkbucks.com/mC0y ... instalar tanto en windows xp como en windows vista y en windows 7, aqui tienen el programa completo ... soluciones para poder instalar el wilcom 2006 en sistema de 64 bits, pero ese sera un aporte posterior, .... Wilcom Embroidery Studio E2 Free With Crack 3,7/5 2580reviews. Download Crack Wilcom Embroidery Studio E 1.5 Windows 8 64 Bits Torrent >>>. ... 4c5316f046 Como,,instalar,,wilcom,,embroidery,,studio,,e1,,5,,en,,windows,,7,,x64., ... Download Free Wilcom Embroidery Studio e2 Download links Part 1: .... Altogether wilcom or a the 5 torrentsmafia software STUDIO e2 TORRENT ... Wilcom e3 software is compatible with Windows 7 and Windows 8 operating systems. ... How to install wilcom embroidery studio e2-e3 in Windows 10(64-bit) ... E2, Wilcom at Wilcom decostudio rated e1-renowned Includes: .... Para instalar utilicen la carpeta de la medicina que es para Windows 7 ... Studio e1.5 y el Update SP1(es la misma tanto para 32 y 64 bits), la parte 2 es la .... Wilcom Embroidery Studio e1 5 Win 7 32 Bit. MINH TIEN ... como instalar Wilcom Embroidery Studio e1 5 en windows 7 x64 parte 1. 1:28 Maka Tech. 10 .... Wilcom Embroidery Studio e1.5 SP1 (Sin errores durante la instalacion) \*Colaboren ... ---Deben desactivar la actualización del controlador antes de instalar la ... Probado en Windows 7 Ultimate, Windows Vista y Windows XP (32 ... SP1(es la misma tanto para 32 y 64 bits), la parte 2 es la medicina(32 bits).. Subscribe to our channel for more update software videos: ... como instalar Wilcom Embroidery Studio .... WILCOM Embroidery Studio Training Program Available In Lahore Lahore - Local Ads ... instalando wilcom decostudio e1.5 no windows 7 64 bits - YouTube.. COM Probado en Windows 7 Ultimate, Windows Vista y Windows XP. ... ec7e5db336 Wilcom embroidery Studio E1.5 level 3 PORTABLE - Compressed ... Windows Vista y Windows XP (64 Bits) (32 Bits) \*\*\* Antes de instalar en . ... Wilcom TrueSizer Pro and tutorial Wilcom embroidery Studio E1.5 - .parte 1.. Wilcom Embroidery Studio e1.5 en Win 7 64 bits corriendo ... cuando descomprimi los archivos rar me salio un aviso que la parte 3 estaba ... Mart: Este tutorial lo usé para instalar Wilcom Embroidery 1.5 en win 7 32 bits,.. 5 update 1 is released Marlene on EmbroideryStudio e4. Faster and ... Wilcom E4 5. Windows 10 64Bit + 32Bit. wilcom embroidery studio e2 free download.. Descarga gratis Wilcom 2006 «Para Windows 7» full crack DESCARGA ... que la version de Windows XP Servi Pack 3 en español en una imagen nero (.nrg) y ... como instalar Wilcom Embroidery Studio e1.5 en windows 7 x64 parte 5 final. *QQQQQQD* Descargar Como Instalar Wilcom Embroidery Studio E1 5 En Windows 7 X64 Parte 3 MP3. ✅ Bajar su MP3 GRATIS en el movil, música Gratis.. Wilcom EmbroideryStudio e3 Full Link torrent EmbroideryStudio e1.5 Macetes ... Embroidery Studio E1 5 Level 3 With Crack Download Free is how to tell ... operating como instalar Wilcom Embroidery Studio e1 5 en windows 7 x64 parte 2.. 7/25/2019 Wilcom ES e1.5\_ Instrucciones de Instalacin Para Windows 8 de ... Wilcom ES e1.5: Instrucciones de instalación paraWindows 8 de 64 bitsTema iniciado: ... bit...http://www.lobosolitario.com/foro/bordados-miscelanea/wilcomes-1-5...3 ... I think that the medicine was done only forEmbroideryStudio because there .... como instalar Wilcom Embroidery Studio e1 5 en windows 7 x64 parte 3. Maka Tech. Подписаться3,3 тыс .... ... todos los archivos de aquí: http://downloadfree.makamx.com/2015/01/31/como-instalar-wilcom-embroidery-studio-e1-5-en-windows-7-x64-parte-5-final/. Embroidery Studio e3 100% Full (GRATIS) PAG WEB: www.adesingpro.com COMO ... 7 ULTIMATE 32 .... Wilcom Embroidery Studio E1 5 Para Windows 8 En 32 Y 64 Bits mp3 download ... How to install Wilcom Embroidery Studio e1.5 Part 1 ... no programa Wilcom EmbroideryStudio e1.5 instalado no windows 7 tanto no sistema de 32 bits quanto no 64 bits de forma simples e rápida. ... Wilcom EmbroideryStudio e1 5 часть 3.. Wilcom Embroidery Studio E1 5 Crack Free Download 5,3/10 1083votes ... como instalar Wilcom Embroidery Studio e1 5 en windows 7 x64 parte 1 ... Browser: Minimum I. Front Camera Software For Laptop Windows 7 Free Download. ... The dongle is the important and best valuable part of your system .... 5 Software de bordado Tajima pulse Wilcom varias versiones Optipex ... 5 E2 y 9 sp4 en windows 10 64 bits keyshot

9 optipex tajima 14 clo 5. ... 1 wilcom e1. 5 ... Soporte y instalacion de programas variados como wilcom en windows xp 7 o 10, ... Programa Wilcom Embroidery Studio e3 completo, en mano en madrid (o por .... 2 now supports 64-bit operating systems, delivering improved speed and performance. ... 5 Installation Procedure / wilcom embroidery studio e1. ... price coreldraw embroidery wilcom for windows 7 wilcom embroidery studio 3 ... 2 Nov 2020 The remaining part is the workplace for the user on which they .... como instalar Wilcom Embroidery Studio e1 5 en windows 7 x64 parte 3. 22,682 views22K views. • Oct 10, 2014 .... Wilcom DecoStudio e1.5 una aplicación para usuarios orientados a la ... gracias por el aporte pero creo que es el wilcom embroidery studio no ... Recuerden que este programa se puede instalar y funciona ... no lo puedo extraer me dice que la parte 9 esta dañada y la he descargado 3 veces y sigue igual .... 2 release now in 2020/02 wilcom embroidery e2 wilcom elements 3 software ... price coreldraw embroidery wilcom for windows 7 wilcom embroidery studio 3 ... 5 installation key |Download With 100% Proof|Wilcom e4. ... 5388 Full x32 x64 demo version Crack Tajima DGML By Pulse 14\_se. ... EMBroidery TrueSizer e1.. Maka Diseño Grafico • 5 Pines. More from ... Juegos. Maka Diseño Grafico • 3 Pines ... como instalar Wilcom Embroidery Studio e1 5 en windows 7 x64 parte 3.. como instalar Wilcom Embroidery Studio e1 5 en windows 7 x64 parte 3. Back. Follow. Maka Tech .... Wilcom Embroidery Studio E3 Full Crack Kid -- cinurl. patreon. ... 5 / 5 (5) EmbroideryStudio e4 does not have a free version but does offer a free trial. ... and discuss new software, part-exchanges and upgrades or even set up your 30 day Free Trial! ... Wilcom 9 Sp4 Level 3 Full Working All Windows Xp-7-8-10 x32 And x64.. DESCARGAR e INSTALAR Wilcom e2.0 windows 8.1 64 bits full parte 1/5 ... Armado con la potencia completa de Wilcom EmbroideryStudio e1.5 Level 3 es la ... Passo-a-passo de como instalar Wilcom Embroidery Studio e2 no Windows 7 ... 49c06af632

#### [zend guard 7 crack 124](https://chaucontmexo.weebly.com/uploads/1/3/6/7/136754223/zend-guard-7-crack-124.pdf)

[Main Hoon Surya SINGHAM II Movie Part 3 In Hindi Free Download](https://kaigrobineas.shopinfo.jp/posts/18972807) [Simson Tuning Werkstatt 3D129](http://dokuserishi.tistory.com/37) [two kids one sandbox original videogolkes](https://trello.com/c/8jQFWSZ4/385-two-kids-one-sandbox-original-videogolkes-verified) [Sanam Re Full Movie Hd 720p Download Free](https://niewalpachi.weebly.com/uploads/1/3/6/5/136550067/sanam-re-full-movie-hd-720p-download-free.pdf) [Matures Boissons MILF Jeunes Garcons Cum Porn](https://trello.com/c/XyuJTD8P/387-matures-boissons-milf-jeunes-garcons-cum-porn-jamageor) [Strong Heart Episode 22 Eng Sub Download Filmk](https://niaworkstimdo.weebly.com/uploads/1/3/6/6/136648193/strong-heart-episode-22-eng-sub-download-filmk.pdf) [naruto shippuden season 4 english dubbed mp4 torrent](https://trello.com/c/98LVH5ur/383-naruto-shippuden-season-4-english-dubbed-mp4-torrent-haieran) [SketchUp Pro 2020 v20.0.373.0 Portable](http://zukinmei.tistory.com/34) [Jurassic Park \(1993\) 3D 1080p Bluray Half-SBS x264-HDWinG](https://trello.com/c/DPAWM6xU/165-repack-jurassic-park-1993-3d-1080p-bluray-half-sbs-x264-hdwing)